# **Videokamera-Einführungskurs**

# **Die Kamerafunktionen**

#### **Stromversorgung**

- Strombetrieb
- Akkubetrieb
- Akku rausnehmen/Akku einlegen
- Akku laden
	- In der Kamera
	- Auf dem Netzgerät
- Ladezeit anzeigen

### **Kameramodus**

- Power On/off
- Playmodus(VCR)
- Recmodus
- Autolock/Hold

#### **Mini-DV**

- Modus (Schieberregler an der Kassete
	- ∘ Rec
	- o Save (Sichern)
- Kassettenfach öffnen
- Kassette einlegen/entfernen
- Timecode (hh:mm:ss:ff)

# **Display/Sucher**

- Display
	- on/off
	- Volume (Playmodus)
	- Brightness
- Sucher
	- bei schlechten Lichverhältnissen
	- o Stromsparen
	- schärfe Einstellbar für Brillenträge
	- Konzentration

#### **Zoom**

- Zoom/Totale/Makro
- Digital Zoom abstellen (Menu)

#### **Recmodus/Aufnahme**

- Betriebsmodus
	- Automatisch
	- Manuell

#### **Abspielen**

- Zurückspulen
- Play
- Zurückspulen/Vorwärtsspulen mit Sicht
- **Wichtig**: End Search

#### **Bildschärfe/Fokus**

- Autofokus
- Manuell
- Push Auto (Autofokus manuell)
- Scharf stellen mit Hilfe des Zoomes
- Icon auf dem Display

#### **Exposure (Belichtungszeit)**

- kleiner Wert -> geöffnete Blende -> hell -> wenig Tiefenschärfe
- grosser Wert –> geschlossen Blende –> dunkel –> viel Tiefenschärfe

#### **Shutter Speed (Verschlusszeiten)**

- von 1/3-1/6000 s
- Höher ist besser –> weniger Bewegungsunschärfe
- unter 1/25 –> mehrer Frames mit demselben Bild

# **Weissabgleich**

- Was ist das?
- Gegen weisse Fläche Zeichen: >.<
- Automatisch (Aussen/Innen)

#### **Fader**

Abblende/Aufblende

#### **Backlight**

Wenn man plötzlich Gegenlicht hat

#### **Backlight**

#### **Menu**

- Allgemeine Funktionen
- Manual Set
	- Auto Shutter
	- o Progresiv Scan
- Camera Set
	- Digital Zoom –> OFF
	- $\circ$  16:9 Wide -> OFF
	- Steadyshot
		- ON (von Hand)
		- **OFF** (wenn Stativ)
			- $\bullet$  Icon
- LCD Set
	- o Brightness (Helligkeit)
	- Color (Farben)
	- VF Bright (Sucher Helligkeit)
	- Zebra (zeigt Überbelichtung)
- Tape Set
	- $\circ$  Rec Mode -> Immer SP (Short Play)
	- Audio Mode –> Immer 16 Bit
	- Mic Level
		- Auto –> Empfohlen
		- Manuell: Unter spezielen Bedingungen
- Setup Menu
	- Zeit und Datum
- Others
	- World Time (Zeitzonen)
	- $\circ$  Beep -> OFF
	- Commander –> ON
	- $\circ$  Rec Lamp (Rote Lampe wenn auf Rec) -> ON
	- Color Bar (Farbabgleich)

#### **Anschlusse**

- Firewire
- S-Video
- Composit-Video
- Kopfhörer
- Mikrofon → Wichtig für gute Audioaufnahme!

#### **Timecode Löcher vermeiden**

- Band schwärzen
- Mit "End Search" ende suchen. Siehe Dokument 05 timecode-loecher.pdf bei [Franz Reichle](http://www.franzreichle.ch/deu/kurse.php)

From: <https://wiki.zhdk.ch/vbk/>- **vbk**

Permanent link: **<https://wiki.zhdk.ch/vbk/doku.php?id=public:lehre:videoseminar:kamera-technik>**

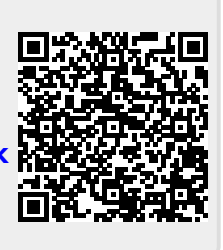

Last update: **2008/11/02 20:46**